# МІНІСТЕРСТВО ОСВІТИ І НАЗА ЗАХІДНОУКРАЇНСЬКИЙ НАЦІОНАЛЬНИЙ УНІВЕРСИТЕТ НАВЧАЛЬНО-НАУКОВИЙ ІНСТИТУТ МІЖНАРОДНИХ ВІДНОСИН **ІМ. Б. Д. ГАВРИЛИШИНА**

**ЗАТВЕРДЖУЮ** 

В.о. декана факультету комп'ютерних інформаційних технологій

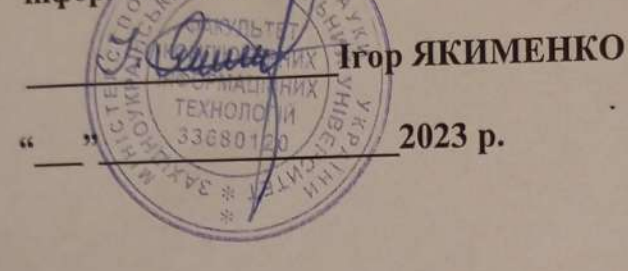

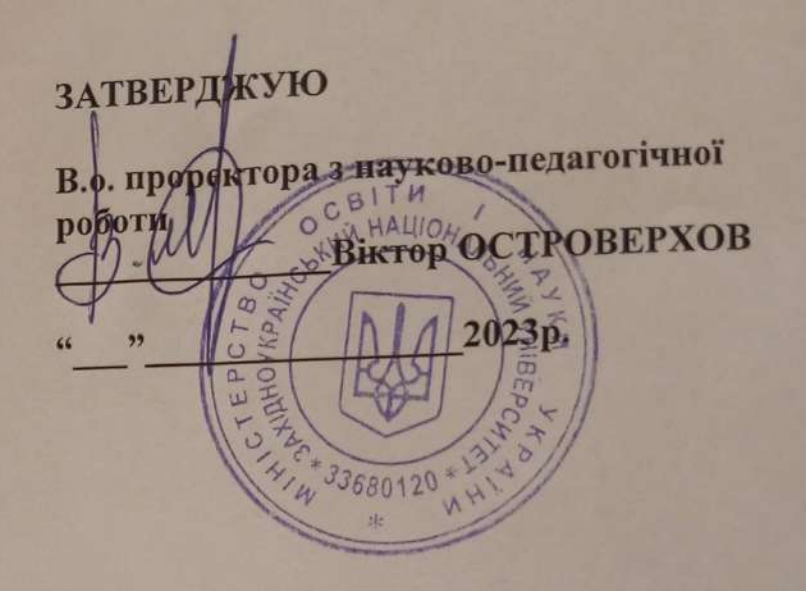

 $h^{1/3}$ 

#### ПРОГРАМА РОБОЧА 3 ЛИСЦИПЛІНИ «IHO3EMHA MOBA»

Ступінь вищої освіти - бакалавр

спеціальність - 122 «Комп'ютерні науки» галузь знань - 12 «Інформаційні технології» Освітньо-професійна програма - «Штучний інтелект»

Кафедра іноземних мов та інформаційно-комунікаційних технологій

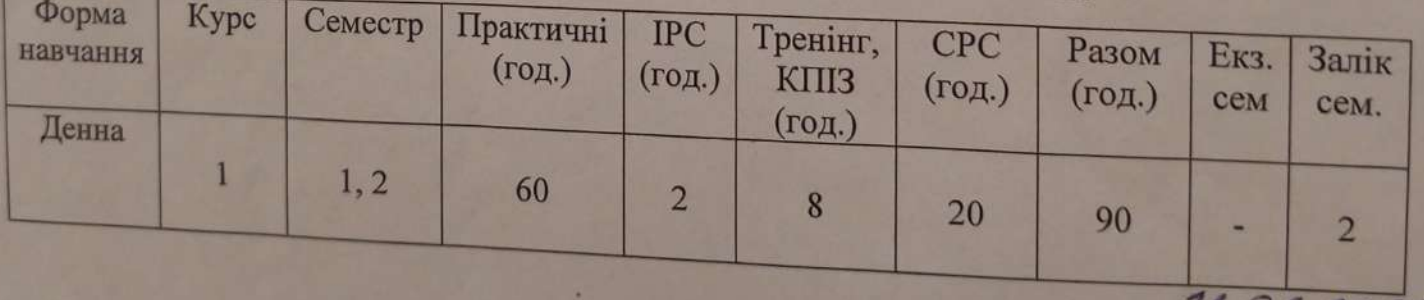

Робоча програма складена на основі освітньо-професійної програми підготовки бакалавра галузі знань 12 «Інформаційні технології» спеціальності 122 «Комп'ютерні науки», затвердженої вченою радою ЗУНУ (протокол № 10 від 23.06.2023 p.).

Робочу програму склала доцент кафедри іноземних мов та інформаційнокомунікаційнихтехнологій, канд. пед. наук, доцент Інна ШИЛІНСЬКА

Робоча програма затверджена на засіданні кафедри іноземних мов та інформаційно-комунікаційних технологій, протокол №1від 29серпня 2023 р.

Завідувач кафедри інформаційно-комунікаційних іноземних мов та гехиологій, кандидат філологічних наук, доцент Людмила КРАЙНЯК

Розглянуто та схвалено групою забезпечення спеціальності 122 «Комп'ютерні науки», протокол № (від 30. № 7. 2023р.

Голова групи забезпечення спеціальності, д. т. н., професор

Гарант ОПП к. т. н., доцент

Мирослав КОМАР

Василь КОВАЛЬ

# **СТРУКТУРА РОБОЧОЇ ПРОГРАМИ НАВЧАЛЬНОЇ ДИСЦИПЛІНИ**

#### **«Іноземна мова»**

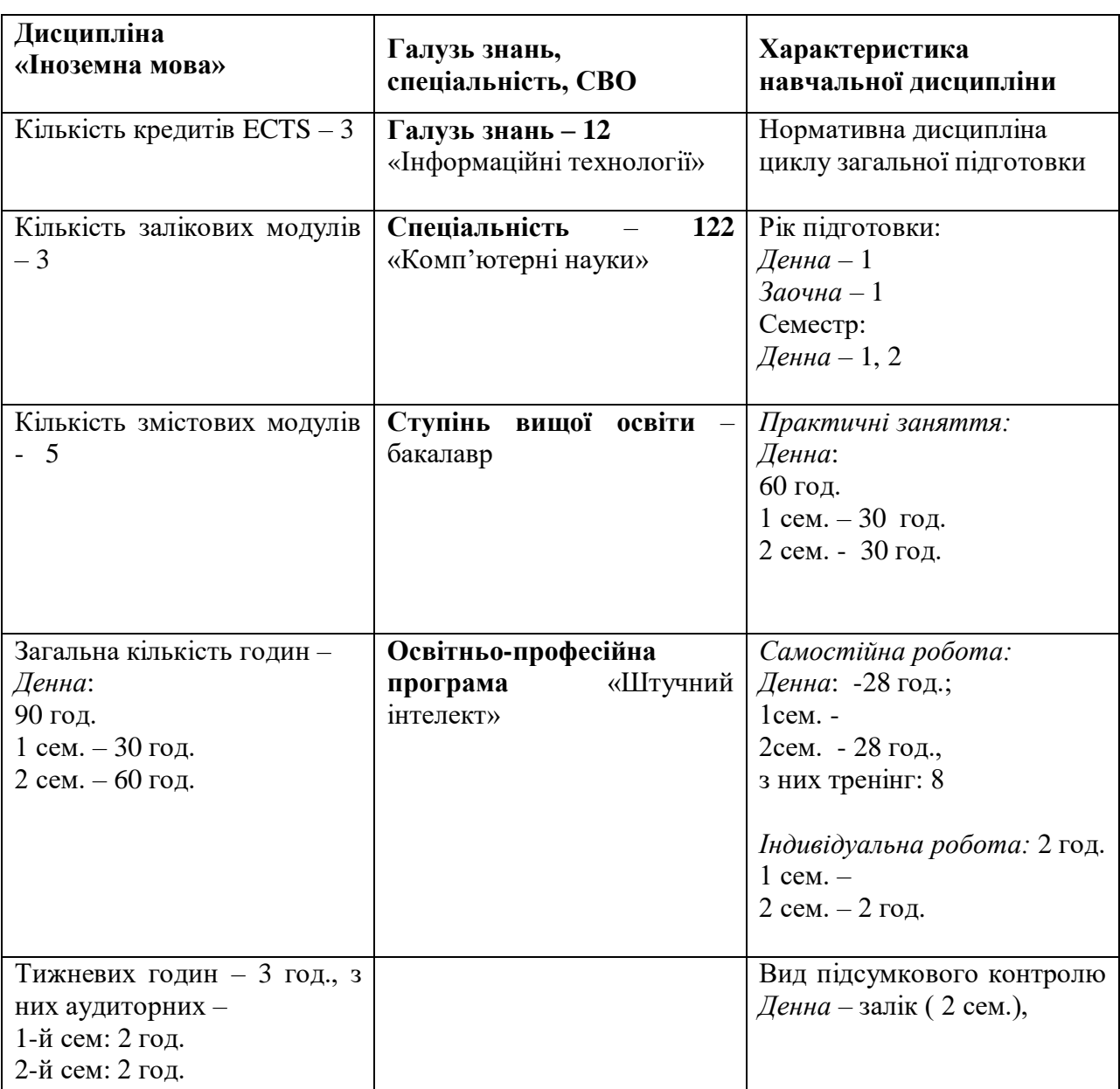

## **1. Опис дисципліни «Іноземна мова»**

## **2. МЕТА І ЗАВДАННЯ ВИВЧЕННЯ ДИСЦИПЛІНИ «ІНОЗЕМНА МОВА»** *Мета вивчення дисципліни*

**Метою вивчення дисципліни «Іноземна мова»** є практичне оволодіння майбутніми ІТ-фахівцями мовленнєвими засобами англійської мови, розвиток їх здатності до використання іноземної мови у різноманітних ситуаціях професійної реальності, а також застосування студентами набутих знань, умінь та навичок у професійно-орієнтованій мовленнєвій діяльності та соціальній міжособистісній комунікації як в Україні, так і за її межами. Програма дисципліни «Іноземна мова» реалізується шляхом досягнення таких *цілей*:

- Практична: формувати у студентів загальні та професійно-орієнтовані комунікативні мовленнєві компетенції (лінгвістичну, соціолінгвістичну й прагматичну) для забезпечення їхнього ефективного спілкування в академічному та професійному середовищі.
- Освітня: формувати у студентів загальні компетенції (декларативні знання, вміння й навички, компетенцію існування та вміння вчитися); сприяти розвитку здібностей до самооцінки та здатності до самостійного навчання, що дозволятиме студентам продовжувати навчання в академічному і професійному середовищі як під час навчання у ВНЗ, так і після отримання диплома про вищу освіту.
- Пізнавальна: залучати студентів до таких академічних видів діяльності, які активізують і розвивають увесь спектр їхніх пізнавальних здібностей.
- Розвиваюча: допомагати студентам у формуванні загальних компетенцій з метою розвитку їх особистої мотивації (цінностей, ідеалів); сприяти розвитку впевненості студентів як користувачів мови, а також їх позитивному ставленню до вивчення мови.
- Соціокультурна: сприяти поглибленню знань студентів про соціокультурні особливості народу, мова якого вивчається, що призводить до розуміння важливих міжнародних соціокультурних проблем та проектує модель відповідної мовленнєвої поведінки у різноманітних ситуаціях професійної реальності.

#### *Найменування та опис компетентностей, формування котрих забезпечує вивчення дисципліни:*

1. Знання та розуміння предметної області та розуміння професійної діяльності.

2. Здатність спілкуватися іноземною мовою.

3. Здатність вчитися й оволодівати сучасними знаннями.

4. Здатність до пошуку, оброблення та аналізу інформації з різних джерел.

5. Здатність працювати в команді.

Це, у свою чергу, передбачає:

 Базові знання і здатність використовувати мовний словниковий запас, що відноситься до професійної сфери комунікації ІТ-фахівця (комп'ютери сьогодення, комп'ютерні системи і мережі, пристрої зберігання даних, основи програмного забезпечення, можливості Інтернет-мережі).

- Здатність здійснювати професійну комунікацію відповідно до мети і ситуації спілкування в різноманітних умовах і з різними комунікантами.
- Здатність використовувати норми і правила сучасної англійської мови у процесі продукування, трансляції та інтерпретації фахових висловлювань.

#### *Передумови для вивчення дисципліни.*

Вивчення дисципліни «Іноземна мова» базується на знаннях і навичках, які отримали студенти у процесі освоєння дисципліни під час навчання у загальноосвітній середній школі, коледжі чи ліцеї.

#### *Результати навчання*

Застосовувати знання основних форм і законів абстрактно-логічного мислення, основ методології наукового пізнання, форм і методів вилучення, аналізу, обробки та синтезу інформації в предметній області комп'ютерних наук.

Володіти навичками управління життєвим циклом програмного забезпечення, продуктів і сервісів інформаційних технологій відповідно до вимог і обмежень замовника, вміти розробляти проектну документацію (техніко-економічне обґрунтування, технічне завдання, бізнес-план, угоду, договір, контракт)

## **3. ПРОГРАМА НАВЧАЛЬНОЇ ДИСЦИПЛІНИ:**

#### *Змістовий модуль 1. Комп'ютери сьогодення*

**Тема1.** Цифрова ера **Тема 2.** Основні складові комп'ютера **Тема 3.** Архітектура комп'ютера **Тема 4.** Види комп'ютерів і їх технічні характеристики Література: [1, 2, 3,4,5].

#### *Змістовий модуль 2. Пристрої вводу/виводу інформації*

**Тема 5.** Основні пристрої вводу інформації **Тема 6.** Цифрові фото- відеокамери **Тема 7.** Дисплеї. Ергономіка **Тема 8.** Принтери Література: [1, 2, 3,4,5].

#### *Змістовий модуль 3.Пристрої зберігання даних*

**Тема 9**. Пристрої для людей з обмеженими можливостями **Тема 10.** Хмарні технології **Тема 11.** Оптичні накопичувачі інформації **Тема 12.** Пристрої flash-пам'яті Література: [1, 2, 3,4,5].

*Змістовий модуль 4. Основи програмного забезпечення*

**Тема 13.** Операційна система **Тема 14.** Системи редагування текстів **Тема 15.** Електронні таблиці і бази даних Література: [1, 2, 3,4,5].

#### **4. СТРУКТУРА ЗАЛІКОВОГО КРЕДИТУ З ДИСЦИПЛІНИ «ІНОЗЕМНА МОВА» (денна форма навчання)**

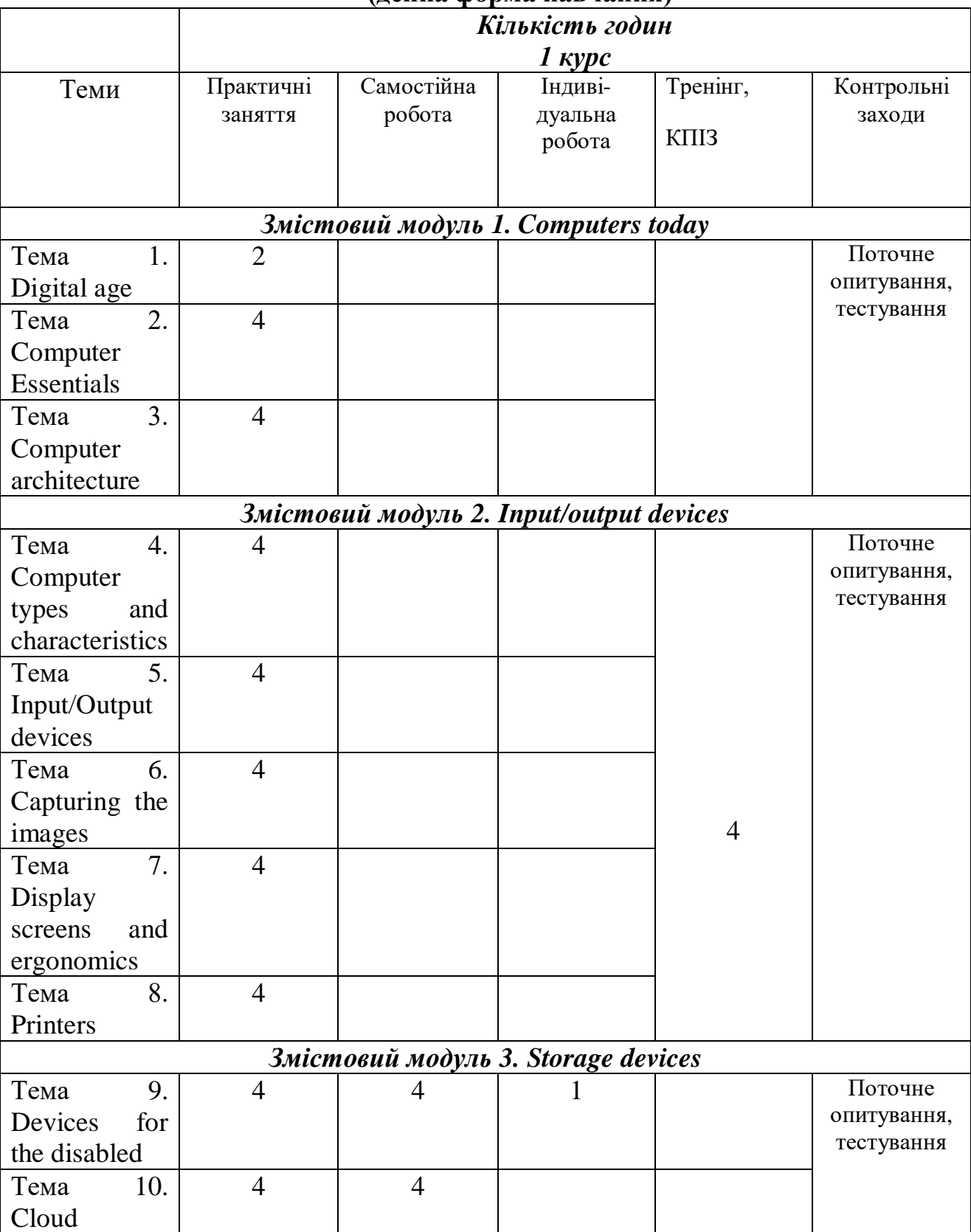

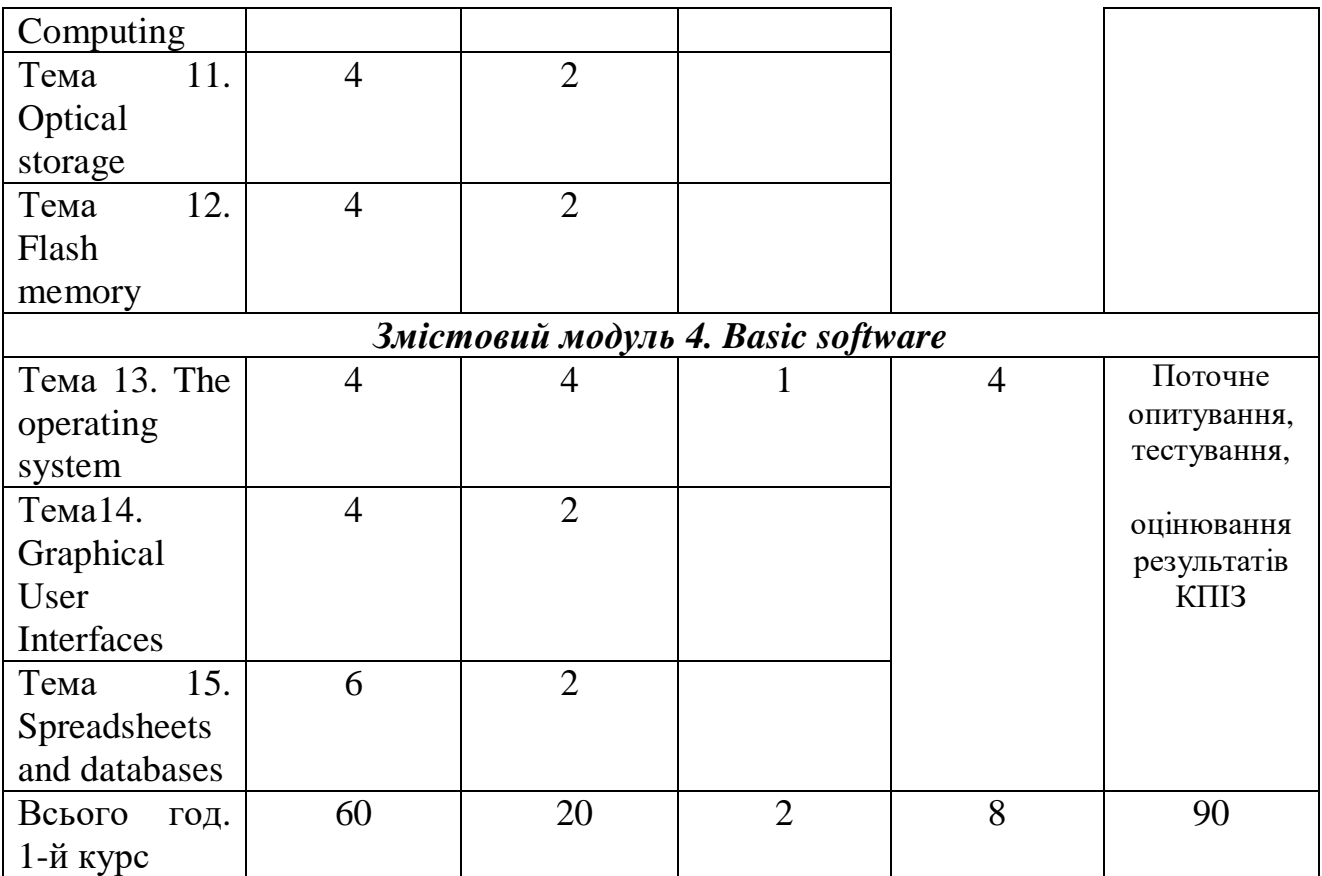

#### **5. ТЕМАТИКА ПРАКТИЧНИХ ЗАВДАНЬ 1 курс, 1 сем.**

# **Практичне заняття №1**

## **Тема: Digital age**

**Мета:** to talk and write about computer applications in everyday life; to use the Past Simple and Present Perfect correctly.

#### **Питання для обговорення:**

- 1. Possible Uses of Computers.
- 2. Computers at work.
- 3. Language work: *Present Simple and Present Perfect*.
- 3. Computers Make the World Smaller and Smarter.

Література: [1, 2, 3,4,5].

## **Практичне заняття №2, 3**

## **Тема: Computer Essentials**

**Мета:** to understand the basic structure of a computer system; to recognize the difference between different types of computer; to classify computer devices; to use Present Simple and infinitive correctly.

#### **Питання для обговорення:**

1.What is hardware?

- 2. What is a computer?
- 3. What are the types of a computer?
- 4. Writing an e-mail
- 5. Language work: Classifying expressions

Література: [1, 2, 3,4,5].

## **Практичне заняття №4,5**

## **Тема: Computer architecture**

**Мета:** to understand the structure and functions of the CPU; to distinguish between ROM and RAM,; to understand how memory is measured; to use basic IT vocabulary; to use pronouns correctly.

## **Питання для обговорення:**

- 1.What is inside a PC system?
- 2. Function of an Item (ex. 4, 5)
- 3. How memory is measured
- 4. Specialist Reading: Cache memory.
- 5. Language work: Defining relative clauses

Література: [1, 2, 3,4,5].

## **Практичне заняття № 6,7**

## **Тема: Computer types and characteristics**

**Мета:** to learn how to enquire about computers in a shop; to understand the technical specs of different computers; to select the most suitable computers; to the Past Simple and Present Perfect correctly.

## **Питання для обговорення:**

- 1. In a computer shop
- 2. Language functions in a computer shop
- 3. Role play buying a computer
- 3. Choosing the right computer

Література: [1, 2, 3,4,5].

# **Практичне заняття № 8, 9**

## **Тема: Input/Output devices**

**Мета:** to understand what sort of input/output devices people can use; to be able to describe input devices; to identify different keys on a keyboard; to understand the use of speech recognition systems.

## **Питання для обговорення:**

- 1. Interacting with the computer.
- 2. Describing input devices
- 3. Describing functions and features
- 4. Language work: superlatives; suffixes

Література: [1, 2, 3,4,5].

# **Практичне заняття № 10, 11**

## **Тема: Capturing the images**

**Мета:** to describe a digital camera, devices people can use to enter text or graphics from printed page; to use superlatives correctly

## **Питання для обговорення:**

- 1. Digital camera
- 2. Scanners
- 3. Facts and opinions

4. Language work: Superlative form of adjectives Література: [1, 2, 3,4,5].

## **Практичне заняття №12, 13**

#### **Тема: Display screens and ergonomics**

**Мета:** to understand how the computer display works; to recommend the most popular display for particular people; to write a list of guides to make your office more ergonomic; to understand instructions and advice for the use of computers and monitors.

#### **Питання для обговорення:**

- 1. Your computer screen.
- 2. How screen displays work.
- 3. Choosing the right display device.
- 4. Language work: Ergonomics. Instructions and advice.

Література: [1, 2, 3,4,5].

## **Практичне заняття №14, 15**

#### **Тема: Printers**

**Мета:** to understand the most important technical features of printers; to compare different types of printer; to understand the use of discourse connectors; to use the comparative form of adjectives correctly

#### **Питання для обговорення:**

- 1. Types of a printer.
- 2. Choosing the right printer.
- 3. Multi-function printers.

4. Language work: connectors (giving examples, listing/sequencing, giving reason/cause); comparatives.

Література: [1, 2, 3,4,5].

## **Практичне заняття №16,17.**

#### **Тема: Devices for the disabled**

**Мета:** to understand what sort of input/output devices people can use; to talk and write about how computers can be adapted for blind, deaf and monitor-impaired users.

## **Питання для обговорення:**

- 1. Assistive technology.
- 2. Computers for the disabled.
- 3. Assistive technologies for the blind.

4. Language work: noun phrases (*adjective + noun; present participle + noun; 's genitive + noun*).

Література: [1, 2, 3,4,5].

# **Практичне заняття №18, 19.**

#### **Тема: Cloud technologies**

**Мета:** to discriminate between different types of clouds; to give instructions and advice on how to protect data; to be able to explain precautions.

#### **Питання для обговорення:**

1.Types of clouds

2.Cloud Computing: Software as a Service (SaaS)

- 3.Platform as a Service (PasS)
- 4.Buying a portable hard drive.
- 5. Language work: precautions (*don't, shouldn't*); word building.

Література: [1, 2, 3,4,5].

#### **Практичне заняття №20, 21.**

#### **Тема: Optical storage**

**Мета:** to develop listening and reading skills by recognizing the most relevant information in a text; to acquire technical vocabulary associated with optical storage devices and media; to recognize and use discourse connectors.

#### **Питання для обговорення:**

- 1.CDs and DVDs.
- 2. Optical discs and drives.
- 3. Choosing storage devices.

4. Language work: connectors (*furthermore, however, as a result, in addition,* etc). Література: [1, 2, 3,4,5].

#### **Практичне заняття №22, 23.**

## **Тема: Flash memory**

**Мета:** to understand the technical details of flash memory and its uses; to understand different ways of making words; to be able to describe flash-based devices.

#### **Питання для обговорення:**

- 1. Flash-based gadgets.
- 2. Flash memory.
- 3. Describing flash drives.
- 4. Language work: word building *(affixation, conversion, compounding*).

Література: [1, 2, 3,4,5].

## **Практичне заняття 24, 25**

## **Тема: The operating system**

**Мета:** to understand the functions of an operating system; to recognize the features of a graphical user interface; to use the correct determines with countable and uncountable nouns, to summarize a written text.

#### **Питання для обговорення:**

- 1. The function of an operating system.
- 2. GUI operating systems.
- 3. Windows Vista.
- 4. Specialist reading: Linux.

5. Language work: countable and uncountable nouns; *-ing* form as a noun after prepositions

6. Writing a summary.

Література: [1, 2, 3,4,5].

**Практичне заняття 26, 27 Тема: Graphical User Interfaces**

**Мета:** to understand the basic features and applications of word processors; to be able to give and follow instructions.

#### **Питання для обговорення:**

- 1. Word processing features.
- 2. The Cut and Paste technique.
- 3. Giving and following instructions.
- 4. WP tools.
- 5. Language work: *verbs+object+infinitive*.
- 6. Specialist Reading: User Interfaces.

Література: [1, 2, 3,4,5].

#### **Практичне заняття №28, 29,30.**

#### **Тема: Spreadsheets and databases**

**Мета:** to understand the basic features and applications of spreadsheets and databases; to form and pronounce plurals correctly.

#### **Питання для обговорення:**

- 1. Spreadsheet programs.
- 2. An invoice, a business letter and a fax.
- 3. Databases.
- 4. Software at home and at work.
- 5. Language work: plurals, irregular plural forms.

Література: [1, 2, 3,4,5].

#### **6. КОМПЛЕКСНЕ ПРАКТИЧНЕ ІНДИВІДУАЛЬНЕ ЗАВДАННЯ ВАРІАНТИ КПІЗ З ДИСЦИПЛІНИ «ІНОЗЕМНА МОВА»**

- 1. Сomputer Generations
- 2. Central Processing Unit
- 3. New developments in input/output technology
- 4. Computer applications in everyday life
- 5. Speech/voice recognition systems
- 6. Capturing an image on a computer
- 7. Display devices
- 8. 3-D Printers
- 9. Assistive technology
- 10. Exoskeleton technology
- 11. Storage devices
- 12. Photoshop tools
- 13. The history of hacking
- 14. The functions of the operating system
- 15. The software you use at home and at work
- 16. Mobile phones operating systems
- 17. Computer ergonomics
- 18. E-publishing vs. paper publishing
- 19. Word processing features

20. Controversial issues related to the Internet

21. Safety on-line for children

# **7. САМОСТІЙНА РОБОТА**

Тематика самостійної роботи

1.Цифрові технології / Digital technologies

Present Simple and Present Perfect

2.Новітні пристрої вводу/виводу інформації / New input/output technologies Relative clauses

3.Пристрої для людей з обмеженими можливостями / Assistive technologies Past Simple and Present Perfect

4. The functions of the operating system/ Функції операційної системи

Degrees of comparison of adjectives

5. Storage devices / Пристрої зберігання даних

Present Continuous/ Past Continuous

6. Cloud technologies / Хмарні технології

7.Computer ergonomics /Ергономічні умови праці

Singular/Plural forms of nouns

8. Operating system / Операційна система

9. Spreadsheets and databases/ Електронні таблиці і бази даних

Countable/Uncountable nouns

10. Security transactions / Безпека транзак

## **8. ТРЕНІНГ З ДИСЦИПЛІНИ**

Тематика, завдання та структура тренінгу

*Тренінг: Assistive technologies*

Мета: формування навичок пошуку інформації, її обробки та презентації, розвиток комунікативних умінь і навичок.

Порядок проведення:

1. Ознайомлення із завданням,

2. Пошук інформації

3. Представлення завдання з його наступним обговорення в групі.

*Тренінг: At a cybercafé / Інтернет кафе*

Мета: формування навичок презентації інформації, розвиток комунікативних умінь і навичок

Порядок проведення:

3. Ознайомлення із завданням,

4. Коротке повторення матеріалу.

3. Використовуючи мультимедійні засоби студенти виступають з презентацією окресленої теми з наступним її обговоренням

#### **9.ЗАСОБИ ОЦІНЮВАННЯ ТА МЕТОДИ ДЕМОНСТРУВАННЯ РЕЗУЛЬТАТІВ НАВЧАННЯ**

У процесі вивчення дисципліни «Іноземна мова» використовуються наступні засоби оцінювання та методи демонстрування результатів навчання:

- стандартизовані тести;

- поточне опитування;

- залікове модульне тестування та опитування;
- оцінювання результатів КПІЗ;
- студентські презентації та виступи на наукових заходах;
- ректорська контрольна робота;
- залік;
- інші види індивідуальних та групових завдань.

## **10. КРИТЕРІЇ, ФОРМИ ПОТОЧНОГО ТА ПІДСУМКОВОГО КОНТРОЛЮ**

Підсумковий бал (за 100-бальною шкалою) з дисципліни «Іноземна мова» визначається як середньозважена величина, залежно від питомої ваги кожної складової залікового кредиту:

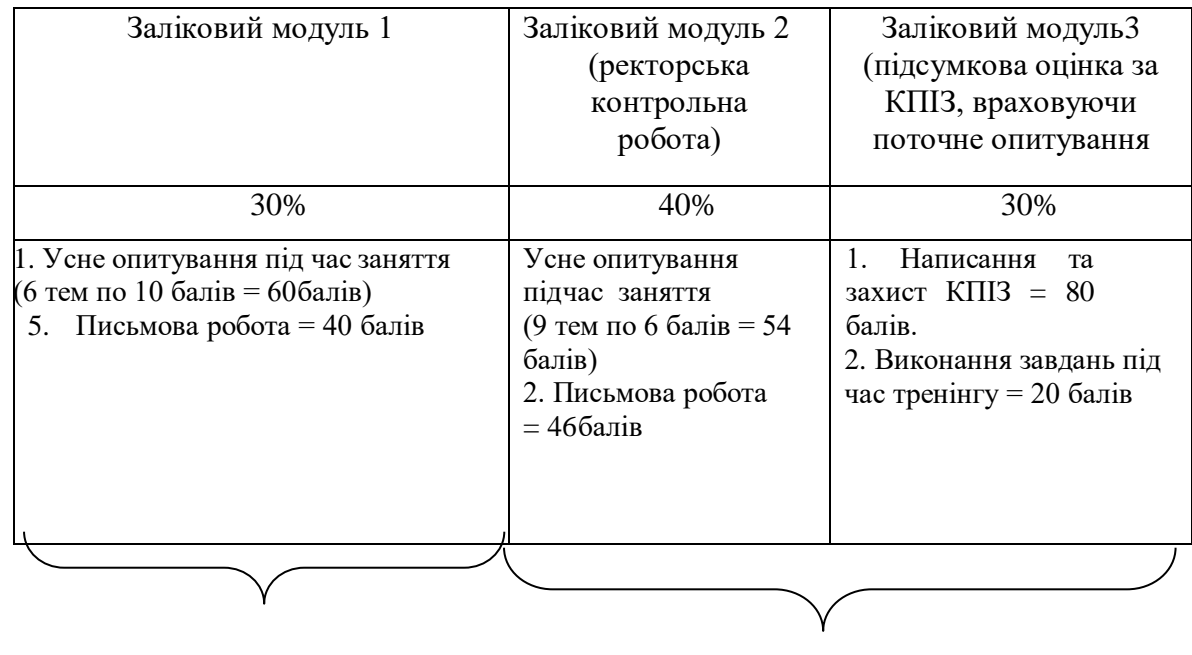

1-й семестр 2-й семестр

#### **Шкала оцінювання:**

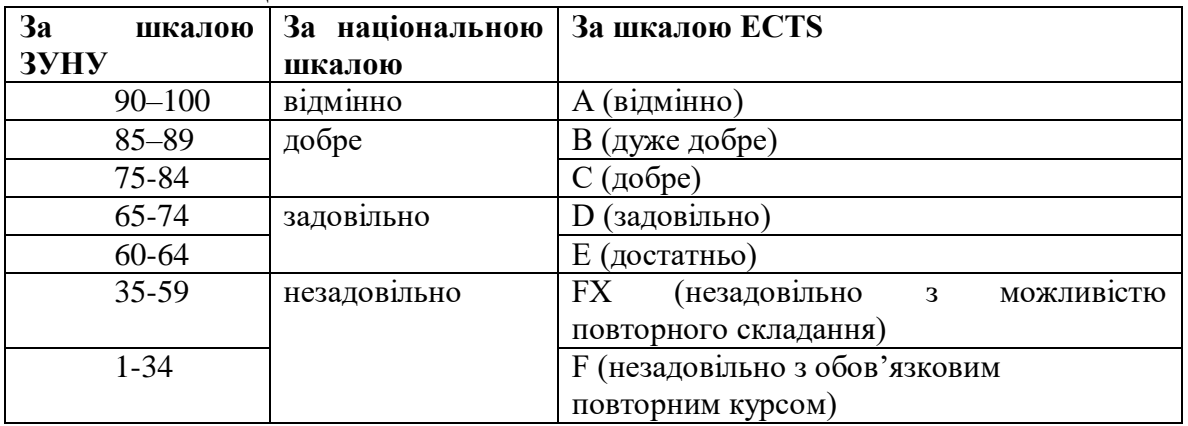

#### **11. Інструменти, обладнання та програмне забезпечення, використання яких передбачає навчальна дисципліна**

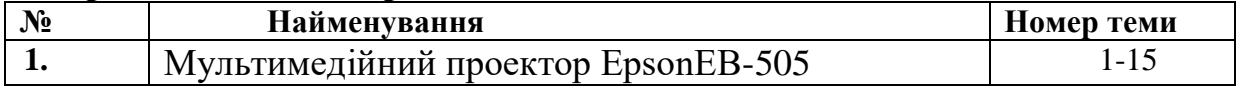

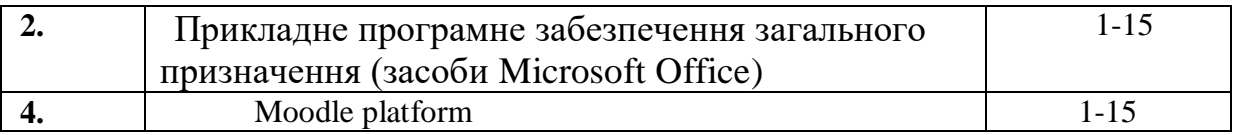

#### **РЕКОМЕНДОВАНІ ДЖЕРЕЛА ІНФОРМАЦІЇ**

1. Downing D., Covington M. A. Dictionary of Computer and Internet Terms. Publisher: Barrons Educational Services; Twelfth edition. 2017. 584 p.

2. Evans V., Doolly J., Kennedy W. Career Path: Computing. Student's book. Express Publishing, 2020.

3. Murphy R. English Grammar in Use. A Self-Study Reference and Practice book for intermediate learners of English [5-th Edition]. – Cambridge: University Press, 2019. 396 p.

4. Практикум з англійської мови (для студентів спеціальностей галузей знань «Інформаційні технології», «Автоматизація та приладобудування)»:

Навчальний посібник / Т. В. П'ятничка, І.Ф. Шилінська, Л. М. Штохман Тернопіль, 2019:ФОП Шпак В. Б. 2019. 159 с.

5. Shylinska I. Ways of Information Technology Terminology Formation. *Південний архів. Філологічні науки: Збірник наукових праць*. Випуск LXXVIII. Херсон, Видавничий дім «Гельветика», 2019. – С.89 – 92.

<http://novafilolohiia.zp.ua/index.php/new-philology/article/view/541/513>

6. Esteras S. R. Infotech : English for Computer Users : Student's Book. Access mode: http://quegrande.org/apuntes/EI/OPT/IT/teoria/09-

10/infotech\_english\_for\_computer\_users\_4th\_ed\_students\_book.pdf 7.International Journal of Computing

<https://www.computingonline.net/computing/issue/archive>

8. The computer dictionary<https://techterms.com/>